## mediahawk

# The care home marketer's cheat sheet

Make sure you never miss a step when you get started with call tracking and marketing attribution. Follow our checklist to ensure you're making the most of your Mediahawk account and stay on track with your strategy.

|            | 1.                                                                        | . Call tracking                                             |            |                              |  |  |
|------------|---------------------------------------------------------------------------|-------------------------------------------------------------|------------|------------------------------|--|--|
| $\bigcirc$ | ٨                                                                         | ld a dynamic number to your website                         |            |                              |  |  |
| $\bigcirc$ |                                                                           |                                                             |            |                              |  |  |
| $\bigcirc$ |                                                                           | e unique static numbers on each of your d<br>carehome.co.uk |            | -                            |  |  |
|            | 0                                                                         |                                                             | 0          | autumna.co.uk                |  |  |
|            | 0                                                                         | carechoices.co.uk                                           | 0          | trustedcare.co.uk            |  |  |
| ~          | $\circ$                                                                   | lottie.org                                                  |            |                              |  |  |
| $\bigcirc$ | ss Profile of each care home                                              |                                                             |            |                              |  |  |
| 0          | Us                                                                        | Jse static numbers for each paid advertising platform:      |            |                              |  |  |
|            | 0                                                                         | Google Ads                                                  |            |                              |  |  |
|            | 0                                                                         | Microsoft ads                                               |            |                              |  |  |
|            | $\bigcirc$                                                                | Facebook ads                                                |            |                              |  |  |
| $\bigcirc$ | Use a unique static contact number for each of your social media profiles |                                                             |            |                              |  |  |
| $\bigcirc$ | Create unique static numbers for your:                                    |                                                             |            |                              |  |  |
|            | $\bigcirc$                                                                | Brochures                                                   | $\bigcirc$ | Billboards and hoardings     |  |  |
|            | $\bigcirc$                                                                | Magazines and press ads                                     | $\bigcirc$ | Banners                      |  |  |
|            | 0                                                                         | Flyers                                                      |            |                              |  |  |
| $\bigcirc$ | Set up <u>call handling features</u> :                                    |                                                             |            |                              |  |  |
|            | $\bigcirc$                                                                | Record introduction                                         | 0          | Mailboxes for voice messages |  |  |
|            | $\bigcirc$                                                                | Call recording                                              | $\bigcirc$ | Call whisper                 |  |  |
|            | $\bigcirc$                                                                | Interactive voice response (IVR)                            | $\bigcirc$ | Call alert emails            |  |  |
|            | $\bigcirc$                                                                | Out of hours routing                                        |            |                              |  |  |
|            |                                                                           |                                                             |            |                              |  |  |

# mediahawk

#### 2. Marketing attribution

| $\bigcirc$                                      | Add the <u>tags you want to track</u> to your Mediahawk account                                                     |  |  |  |  |
|-------------------------------------------------|----------------------------------------------------------------------------------------------------|--|--|--|--|
| $\bigcirc$                                      | Set up custom dimensions for data, such as the date a conversion occurred, or the type of service you want to track |  |  |  |  |
| $\bigcirc$                                      | Set up custom sources for referrers                                                                                 |  |  |  |  |
| $\bigcirc$                                      | Include UTM tags on links back to your website:                                                                     |  |  |  |  |
|                                                 | ) utm_source                                                                                                    |  |  |  |  |
|                                                 | utm_medium                                                                                                    |  |  |  |  |
|                                                 | ) utm_campaign                                                                                                    |  |  |  |  |
| Set up <u>call-to-action tracking</u> to track: |                                                                                                    |  |  |  |  |
|                                                 | Phone calls                                                                                                    |  |  |  |  |
|                                                 | Website enquiries                                                                                                   |  |  |  |  |
|                                                 | Live chat sessions                                                                                                  |  |  |  |  |
|                                                 | Brochure downloads                                                                                                  |  |  |  |  |

### **3.** Audience insight

- Set up <u>Insight Service</u>
- Set up Mediahawk logins for your marketing team and care managers
- Create custom Mediahawk dashboards for:
  - PPC performance
  - Operations
  - O Visitor behaviour
  - Inbound calls and sales by source
- Schedule <u>reporting dashboards</u> to be emailed to business stakeholders as required
- Create call scoring categories and scores
- Set up <u>speech analytics</u> tags to quickly categorise and spot high intent calls

# mediahawk

#### 4. Integrations

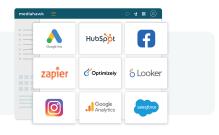

- Set up <u>Managed Service</u> for dedicated support with integrations and more
- Integrate Mediahawk with your existing marketing technology:
  - O Google Analytics
  - Google Ads
  - O Microsoft Ads

- Facebook Ads
- Google Data Studio

Facebook Pages

- O Use Mediahawk's API to pull data straight into your CRM system
- Upload CRM data into Mediahawk to view sales in your dashboards
- $\bigcirc$  Set up webhooks to push data into your systems the moment it happens

### 5. Training and compliance

- O Ensure <u>GDPR policies and practices</u> are in place
- $\bigcirc$  Update website terms and privacy policy to include Mediahawk call tracking
- O Plan regular Mediahawk refresher training for account users
- Schedule regular account reviews with your Client Excellence account manager

## Make the most of your account

Book a free account review or training session

#### Book now

Our Client Excellence team are on hand to help you grow your revenue. Book a session with us to explore opportunities to expand your reach and then leave the rest to us!

Alternatively, for support and account enquiries call us on

### +44(0)1908 98 66 99

Features are dependent on your plan, and may be subject to additional charges.